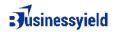

## How to calculate sales

Calculating sales involves a straightforward process that typically follows these steps:

| <b>Gather Sales Data</b> : Collect data on the quantity of goods sold or services rendered during the specified period. This information can usually be found in sales invoices, receipts, or transaction records. Ensure that you have accurate and detailed records of each sale.                                                                                                    |
|----------------------------------------------------------------------------------------------------|
| <b>Determine Unit Price</b> : Identify the price at which each unit of product or service was sold. This could be a fixed price per unit or may vary depending on factors such as discounts, promotions, or pricing tiers.                                                                                                    |
| Calculate Total Revenue per Transaction: Multiply the quantity of goods sold of services rendered by their respective unit prices to calculate the total revenue generated from each individual sale.                                                                                                    |
| <b>Sum Up Sales Transactions</b> : If your business has multiple sales transactions within the specified period, sum up the total revenue generated from each transaction to calculate the overall sales revenue for that period.                                                                                                    |
| <b>Include Other Revenue Sources</b> : If your business earns revenue from sources other than direct sales, such as interest income or rental income, include these amounts in your total sales calculation.                                                                                                    |
| Account for Returns and Allowances: Adjust the total sales revenue figure to account for any returns, refunds, or allowances provided to customers. Subtract these amounts from the total sales revenue to arrive at the net sales figure.                                                                                                    |
| <b>Verify Accuracy</b> : Double-check your calculations and ensure that all sales transactions, adjustments, and revenue sources have been accurately accounted for.                                                                                                    |
| <b>Report Sales Revenue</b> : Once you have calculated the total sales revenue for the specified period, report this figure on your financial statements, such as the income statement (also known as the profit and loss statement). Sales revenue is typically listed as the top line item on the income statement, representing the income generated from sales before deducting expenses. |

## usinessyield

By following these steps, you can accurately calculate the sales revenue generated by your business within a given period, providing valuable insights into your financial performance and helping you make informed business decisions.